*Перемежение символов как средство борьбы с пакетными ошибками*

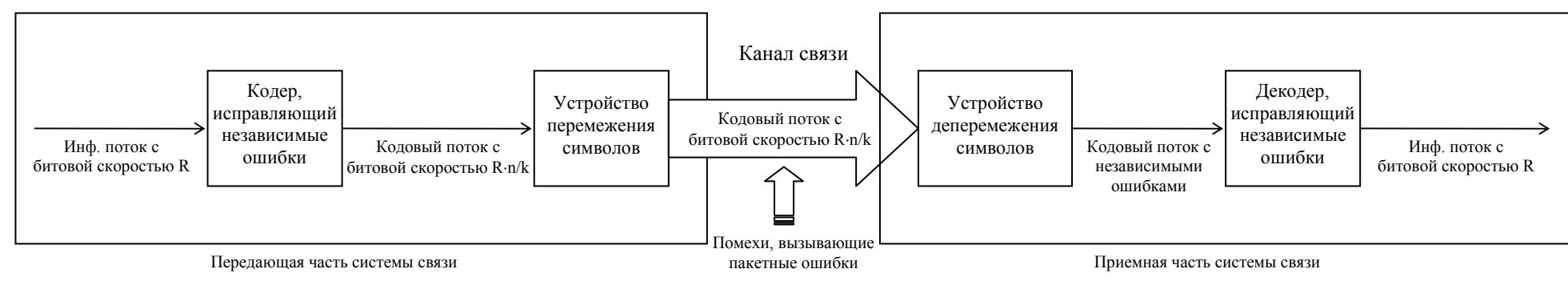

Общая схема кодека, использующего перемежение символов

#### *Блоковое перемежение*

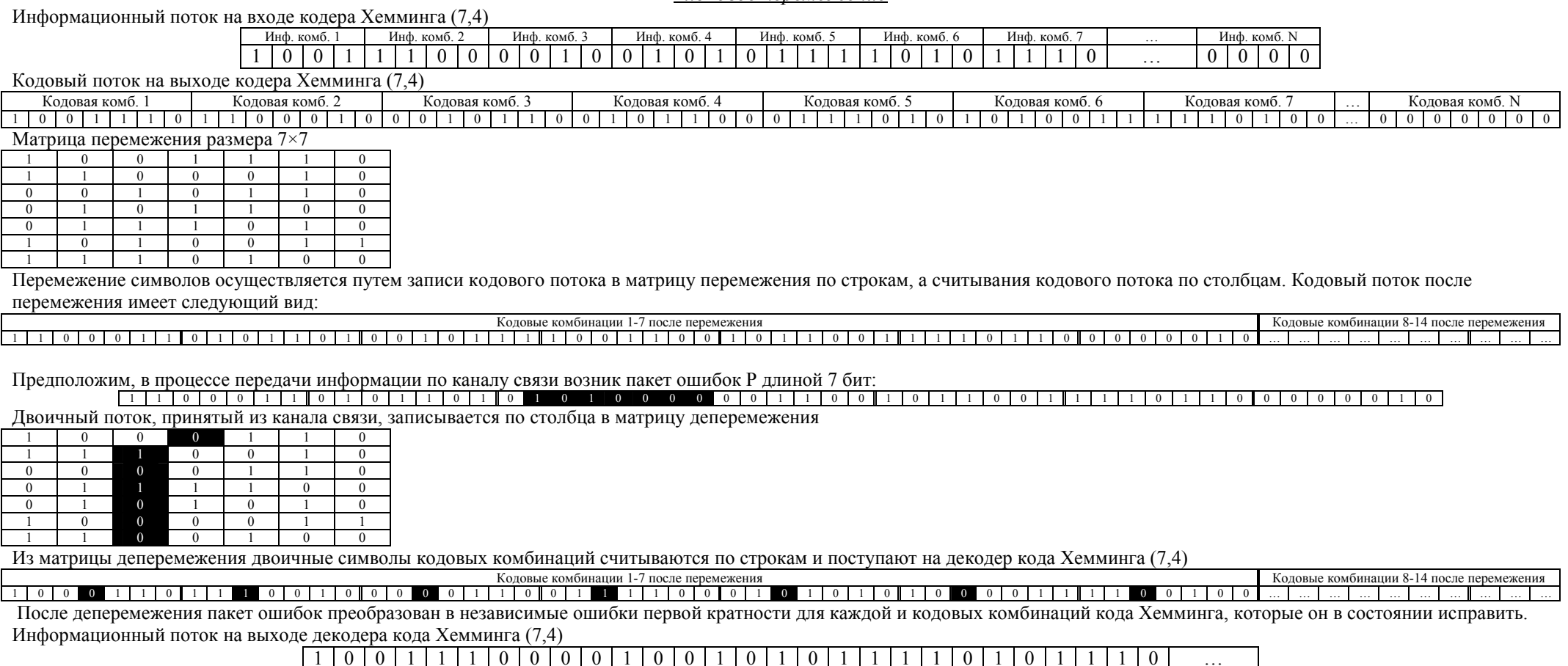

Инф. комб. 1 | Инф. комб. 2 | Инф. комб. 3 | Инф. комб. 4 | Инф. комб. 5 | Инф. комб. 6 | Инф. комб. 7 | …

### Сверточное перемежение

#### Сверточное перемежение. Итерация 0.

![](_page_1_Picture_14.jpeg)

## Сверточное перемежение. Итерация 1.

![](_page_1_Picture_15.jpeg)

![](_page_2_Picture_14.jpeg)

![](_page_2_Picture_15.jpeg)

 $\sim$ 

Сверточное перемежение. Итерация 3.

![](_page_2_Picture_16.jpeg)

![](_page_2_Picture_17.jpeg)

![](_page_3_Picture_31.jpeg)

![](_page_3_Picture_32.jpeg)

Кодовая последовательность на выходе устройства сверточного перемежения после итерации 4:<br>  $C_{11}=1$   $C_{21}=1$   $C_{12}=0$   $C_{31}=0$   $C_{22}=1$   $C_{13}=0$  ... ... ... ...

Сверточное перемежение. Итерация 5.

![](_page_3_Picture_33.jpeg)

 $\ddotsc$ 

 $\mathbb{R}$ 

![](_page_3_Picture_34.jpeg)

![](_page_3_Picture_35.jpeg)

![](_page_4_Picture_46.jpeg)

![](_page_4_Picture_47.jpeg)

Кодовая последовательность на выходе устройства сверточного перемежения после итерации 6:<br>  $C_{11}=1$   $C_{21}=1$   $C_{12}=0$   $C_{31}=0$   $C_{22}=1$   $C_{13}=0$   $C_{41}=0$   $C_{32}=0$   $C_{23}=0$   $C_{14}=1$   $C_{51}=0$   $C_{42}=1$   $C_{33}=1$   $C_{24}=0$   $C_{$ 

Сверточное перемежение. Итерация 7.

![](_page_4_Picture_48.jpeg)

 $\ddotsc$ 

Кодовая последовательность на выходе устройства сверточного перемежения после итерации 7:

![](_page_4_Picture_49.jpeg)

![](_page_5_Picture_33.jpeg)

![](_page_5_Picture_34.jpeg)

Кодовая последовательность на выходе устройства сверточного перемежения после итерации 8:

![](_page_5_Picture_35.jpeg)

С выхода устройства перемежения поступает непрерывный поток двоичных символов, который для рассмотренного случая будет иметь следующий вид:

![](_page_5_Picture_36.jpeg)

Предположим, в процессе передачи информации по каналу связи возник пакет ошибок Р длиной 7 бит:

![](_page_5_Picture_37.jpeg)

Двоичный поток, принятый из канала связи, поступает на устройство сверточного деперемежения, имеющее следующую структуру:

Входной кодовый поток

![](_page_5_Figure_10.jpeg)

![](_page_5_Picture_38.jpeg)

Рассмотрим более подробно несколько начальных итераций процедуры деперемежения кодового потока, принятого из канала связи с возникшей пакетной ошибкой.

Сверточное деперемежение. Итерация 1.

Поскольку для записи на первой итерации открыт только регистр сдвига 1, то в него записывается один двоичный символ из принятого кодового потока.

Входной кодовый поток

![](_page_6_Figure_3.jpeg)

Сверточное деперемежение. Итерация 2.

Для записи на второй итерации открыты входы РС1 и РС2, именно в них и записывается последовательно два текущих символа кодового потока.

![](_page_6_Picture_166.jpeg)

Вход 1 устройство записи двоичного кодового потока в регистры сдвига  $\overline{1(C_{21})}$  Вход 2 1 (C<sub>11</sub>)  $0$  (C<sub>12</sub>) Bxo<sub>A</sub> 3 Вход 4 Вход 5 Вход 6 Вход 7 Выходная кодовая 7-разрядная комбинация кода Хемминга

Сверточное деперемежение. Итерация 3.

Для записи на второй итерации открыты входы РС1, РС2 и РС3. В них и записывается последовательно три текущих символа кодового потока, заставляя символы, поступившие в регистры сдвига на предыдущих итерациях, двигаться к выходу.

Входной кодовый поток

# -

![](_page_6_Picture_167.jpeg)

Видно, что в РС1 копятся символы, находившиеся на первой позиции в каждой из кодовых комбинаций кода Хемминга, в РС2 – символы, находившиеся на второй позиции и т.д., т.е. происходит обратная перестановка символов, при которой пакеты ошибок преобразуются в независимые ошибки. Рассмотрим это на примере.

Сверточное деперемежение. Итерация 7.

Входной кодовый поток

![](_page_7_Picture_102.jpeg)

![](_page_7_Picture_103.jpeg)

Хорошо видно, что пакет ошибок после деперемежения принадлежит разным кодовым комбинациям, в каждой из которых, таким образом, произошла ошибка первой кратности, которую исправит декодер Хемминга.